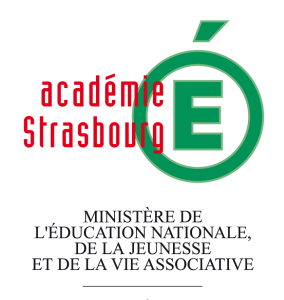

 $\begin{array}{c} \text{MINISTÈRE DE} \\ \text{L'ENSEIGNEMENT SUPÉRIEUR} \\ \text{ET DE LA RECHERCHE} \end{array}$ 

Rectorat

REGIONALE

POLE PEDAGOGIQUE INSPECTION PEDAGOGIQUE

Strasbourg, le 17 juin 2011 Les Inspecteurs d'Académie Inspecteurs Pédagogiques Régionaux des Sciences et Technologies Industrielles

à

Madame, Monsieur le Professeur de STI S/C de Madame, Monsieur le Proviseur du lycée

### Objet : Point d'étape sur le déploiement de la réforme du baccalauréat STI2D. Références : Annexe 1 : Fiche ressources STI2D Annexe 2 : Structure des dossiers-projets Annexe 3 : Tableau des projets académiques

La préparation de la mise en œuvre de la réforme du lycée avec, en particulier, celle de la 1<sup>ère</sup> STI2D, s'est achevée par l'exposé en présentiel du noyau de la réforme avec :

- l'approche systémique et la modélisation fonctionnelle, comportementale et structurelle à l'aide des diagrammes SysML
- le mesurage du réel avec LABVIEW
- la simulation du virtuel avec MATLAB / SIMULINK
- le développement durable avec, en particulier, l'éco-conception.

Le déploiement se poursuit avec les travaux réalisés par toutes les équipes pédagogiques en appui sur les ressources disponibles sur la plate-forme Paiform@nce et celles signalées par l'annexe 1, aidées par les concepteurs-formateurs dans le cadre de FIL. Ces travaux collaboratifs, organisés par le Chef de Travaux sur une demi-journée banalisée, si possible (jeudi après-midi), ont pour objectif l'élaboration des dossiers pédagogiques structurés selon les indications de l'annexe 2.

Nous vous réunirons après ces vacances d'été pour faire un point ensemble sur votre planning annuel prévisionnel de formation, sur vos cycles et séquences d'enseignement et sur vos productions pédagogiques académiques rappelées par l'annexe 3. Nous tiendrons à jour ce tableau en fonction de l'évolution de votre stratégie pédagogique. Nous ajusterons en conséquence le Plan d'Adaptation des Compétences 2011 / 2012.

Nous profitons de l'occasion pour vous remercier vivement de votre engagement dans cette réforme qui se fixe comme unique objectif le développement de la poursuite des études scientifiques et technologiques pour le plus grand nombre d'élèves grâce à la didactique de ce nouveau baccalauréat.

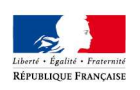

David PINAUD Jean-Jacques OSTERMEIER

Affaire suivie par Jean-Jacques OSTERMEIER David PINAUD IA IPR STI Téléphone 03 88 23 35 17 03 88 23 35 18 Fax 03 88 23 39 63 Mél.

Ce.ipr@ac-strasbourg.fr

Référence : 10/11/JJO/COURRIER/ COUR006 Point Réforme STI2d 2010 2011

> Adresse des bureaux 27 boulevard Poincaré 67000 Strasbourg

Adresse postale 6 rue de la Toussaint 67975 Strasbourg cedex 9

# FICHE RESSOURCES STI2D

### INSTITUTIONNELLES :

 Horaires du baccalauréat STI2D : BO spécial n° 6 du 24 juin 2011 http://media.education.gouv.fr/file/special\_6\_MEN/77/0/sti2d\_stl\_147770.pdf

Programme d'enseignement : BO spécial n° 3 du 17 mars 2011

http://media.education.gouv.fr/file/special\_3\_MEN/04/9/techno\_transversaux\_specifiques\_specialites\_STI2D\_1710 49.pdf

Document ressource : http://sti.ac-orleans-tours.fr/spip/IMG/pdf/Guide\_d\_accompagnement\_STI2D.pdf Guide d'équipement : http://missiontice.ac-besancon.fr/sti/file/IPR/STI2D%20-%20Guide\_equipements.pdf

#### VIDEOCLIP

Dgesco : http://eduscol.education.fr/cid55430/video-d-aide-a-l-orientation-serie-sti2d.html Lycée : http://www.youtube.com/watch?v=-sktU0X72M8&NR=1&feature=fvwp Lycée : http://www.youtube.com/watch?v=sQOO-wtTBBA&feature=related Les métiers : http://www.youtube.com/watch?v=Tym2SAzHuts

### BIBLIOGRAPHIQUES

HACHETTE : http://www.enseignants.hachette-

education.com/lycee\_Enseignementtechnologique\_STI2DSTD2ASTL\_Constructionmecanique/pages/catalogue/fiche-

livre/technologies-1ere-sti2d-t1-du-reel-au-modele-livre-eleve-ed-2011-1815059.html

http://pvevent1.immanens.com/fr/pvPage2.asp?puc=2505&pa=1&nu=1

NATHAN : http://www.nathan.fr/sti2d/

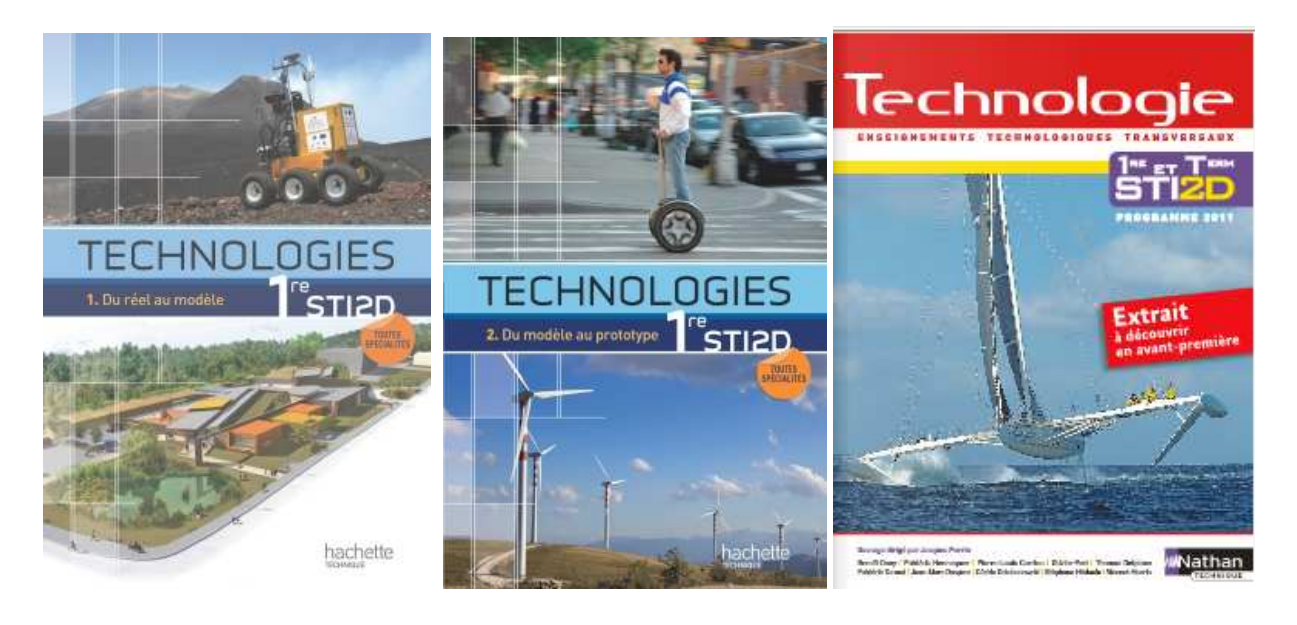

EYROLLES : http://www.editions-eyrolles.com/Livre/9782212850062/sysml-par-l-exemple-un-langage-de-

modelisation-pour-systemes-complexes

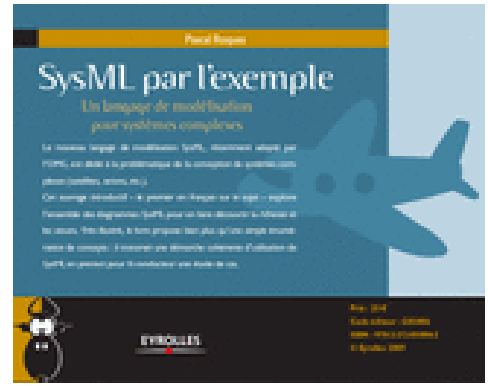

CASTILLA : http://www.casteilla.fr/labview---bases-de-programmation-et-applications\_6\_288.html DUNOD : http://www.dunod.com/sciences-techniques/sciences-techniques-industrielles/automatiquerobotique/ouvrages-professionnels/labview

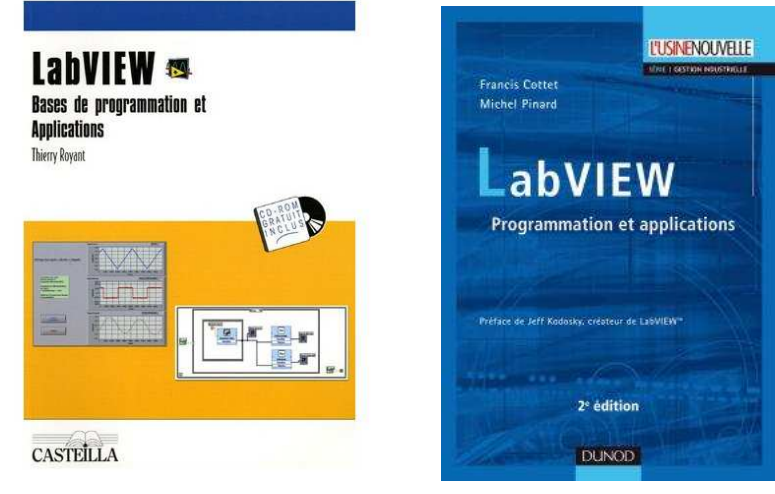

SysML : http://www.uml-sysml.org/ http://www.sysml-france.fr/ http://omgsysml.org (anglais)

#### Matlab :

http://www.mathworks.fr/products/matlab/ http://www.mathworks.fr/academia/sti2d/

#### Labview :

http://digital.ni.com/worldwide/france.nsf/main?readform http://digital.ni.com/worldwide/france.nsf/web/all/36C93B072C3038EB8625780D0039E26A

Quelques exemples :

Portail solaire : http://www.setdidact.com/index.php/enseignement-general-et-technologique/sti2dtransversal/portail-solaire/item/31-sti2d-transversal/125-portail-solaire Sécateur autonome avec pile à combustible : http://www.pragma-industries.com/fr/ Vidéo http://www.youtube.com/watch?v=f25BnWPTQcY Modèle réduit voiture hybride : http://www.crea-technologie.com/PRODUITS/TAMIYA/DocHCell.pdf

Site STI.fr : http://www.sti2d.fr/ Académie de CAEN : http://sti.discip.ac-caen.fr/spip.php?rubrique22 Académie de NICE : http://www.ac-nice.fr/sti/joom\_sti/index.php/component/docman/cat\_view/362-sti2d/224 sti2d-supports-de-formation?orderby=dmdate\_published Académie de VERSAILLES : http://www.sti.ac-versailles.fr/spip.php?article133 Académie ORLEANS-TOURS : http://sti.ac-orleans-tours.fr/spip/article.php3?id\_article=902

# **ANNEXE 2**

## **Projet académique des centres d'intérêt pour le baccalauréat-STI2D**

Ensemble relatif aux objets techniques et aux constructions

- CI1 : Compétitivité et créativité
- CI2 : Analyse systémique
- CI3 : Solutions constructives et mesure des performances
- CI4 : Modélisation, simulation et interprétation
- CI5 : Développement durable et éco-conception (impacts énergétiques, financiers et environnementaux)
- CI6 : Démarche de projet

## **Carte du développement didactique**

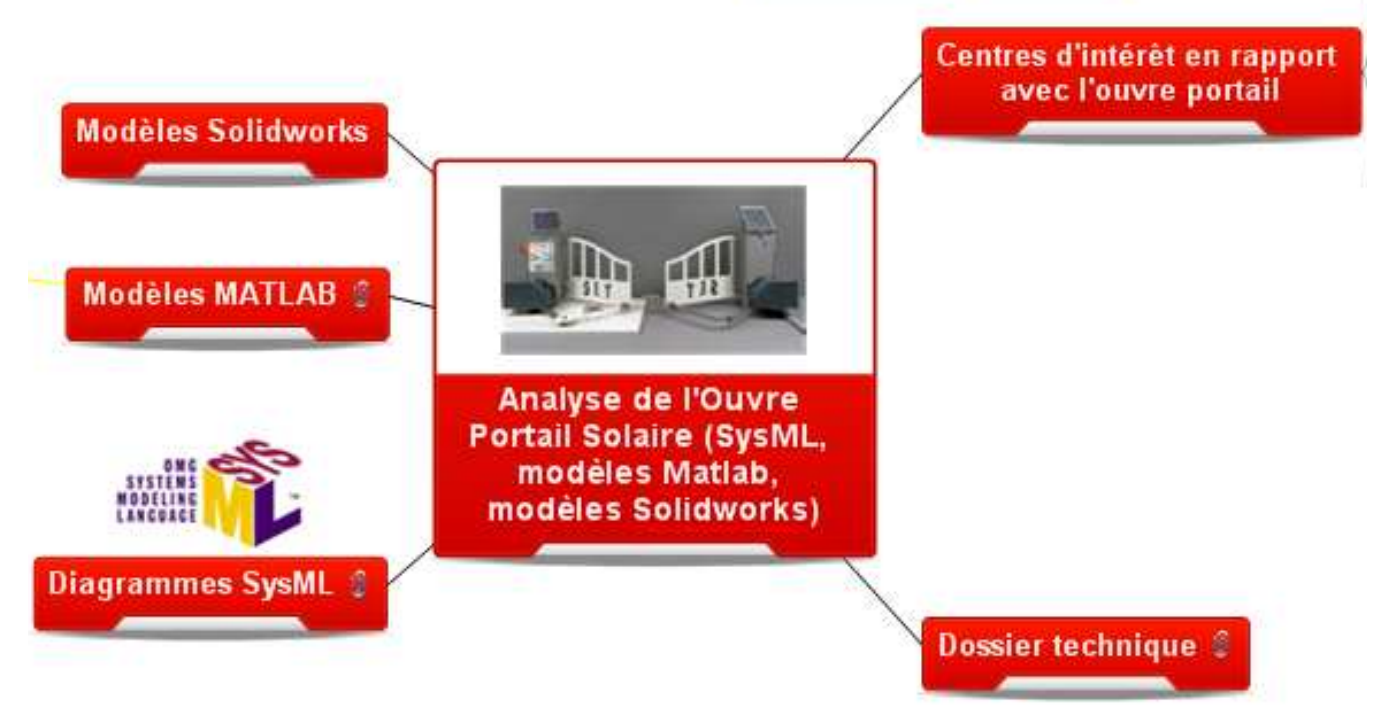

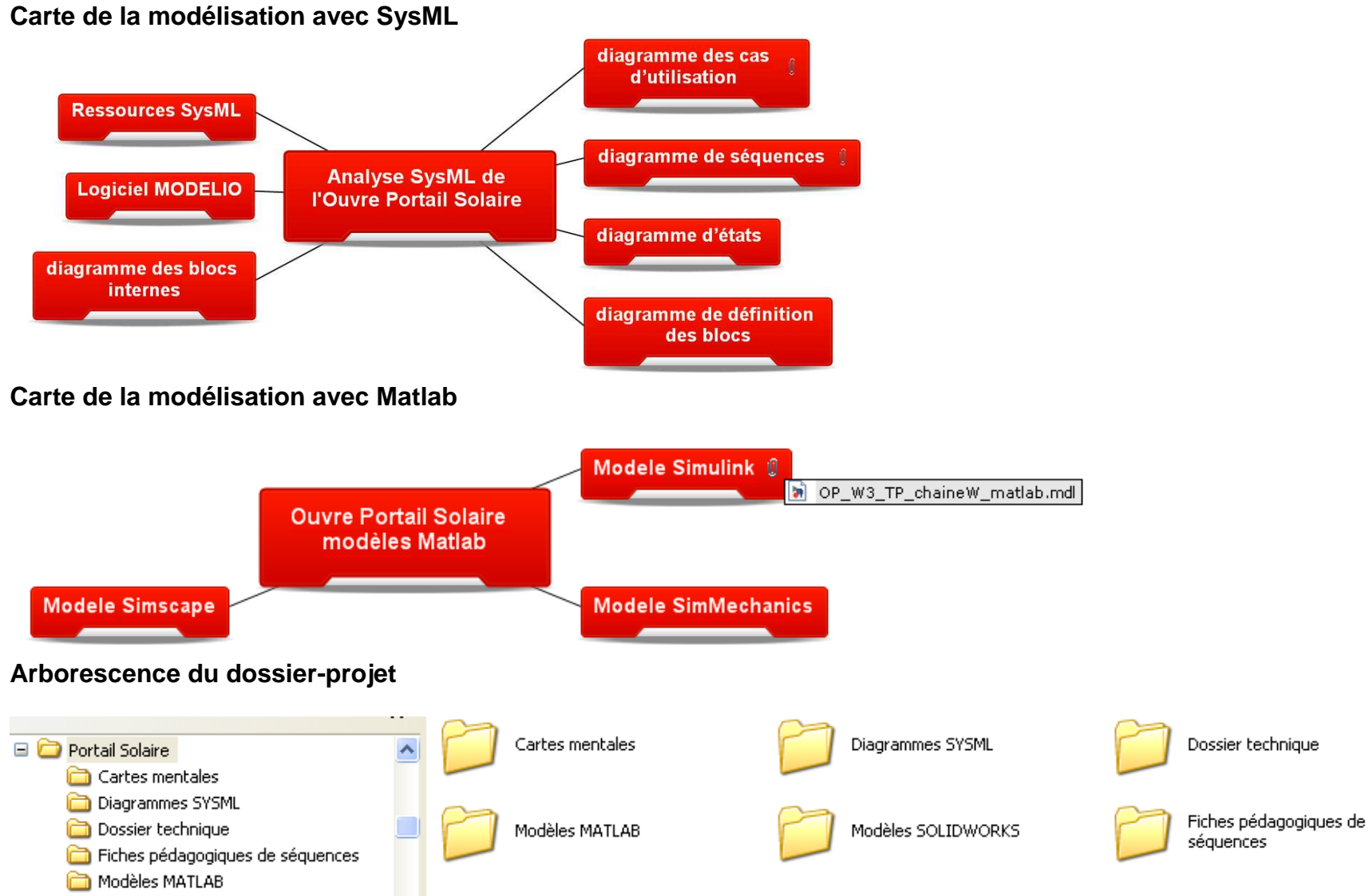

Modèles SOLIDWORKS

# ETUDES DE CAS ACADEMIQUES – STI2D

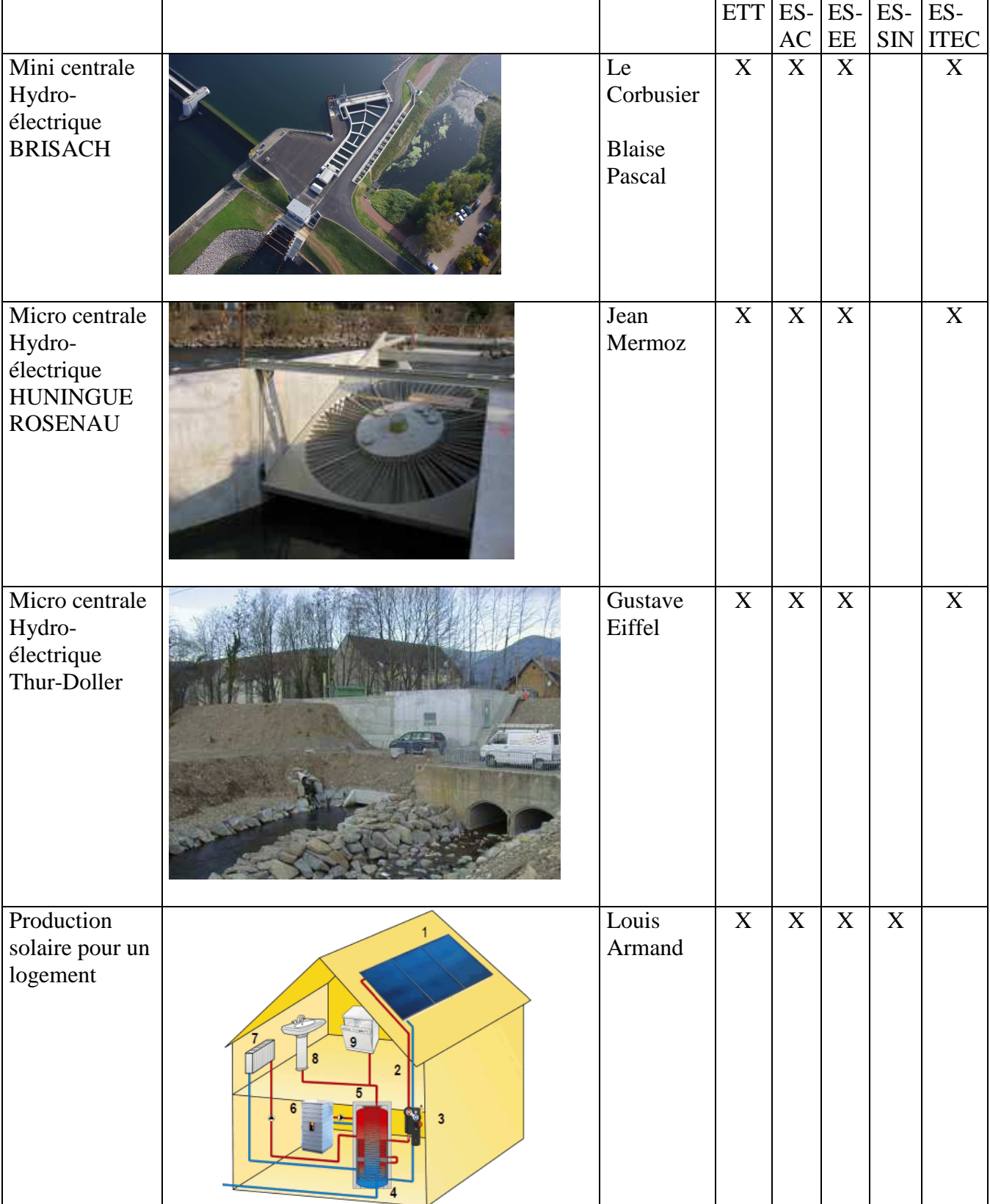

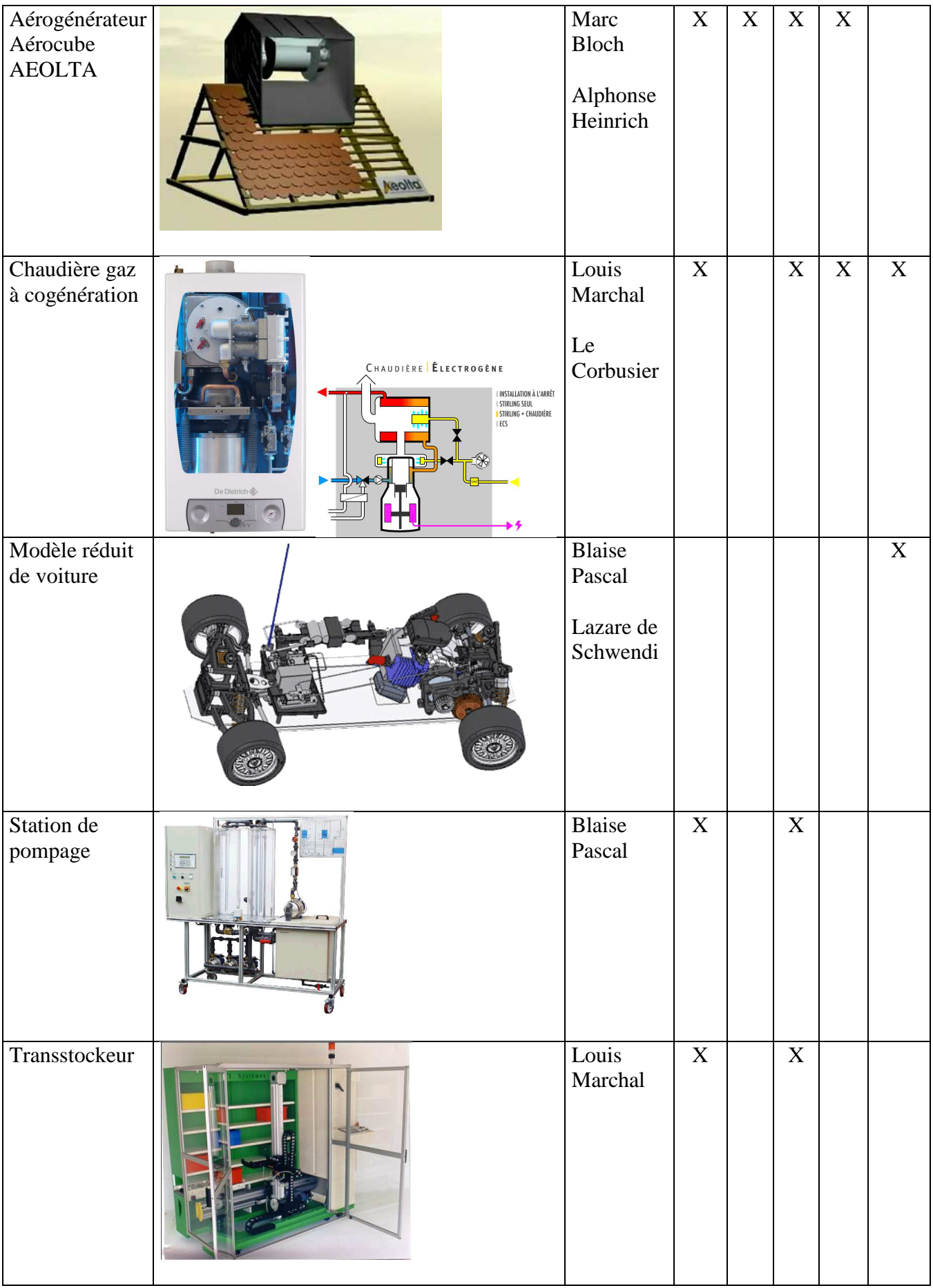

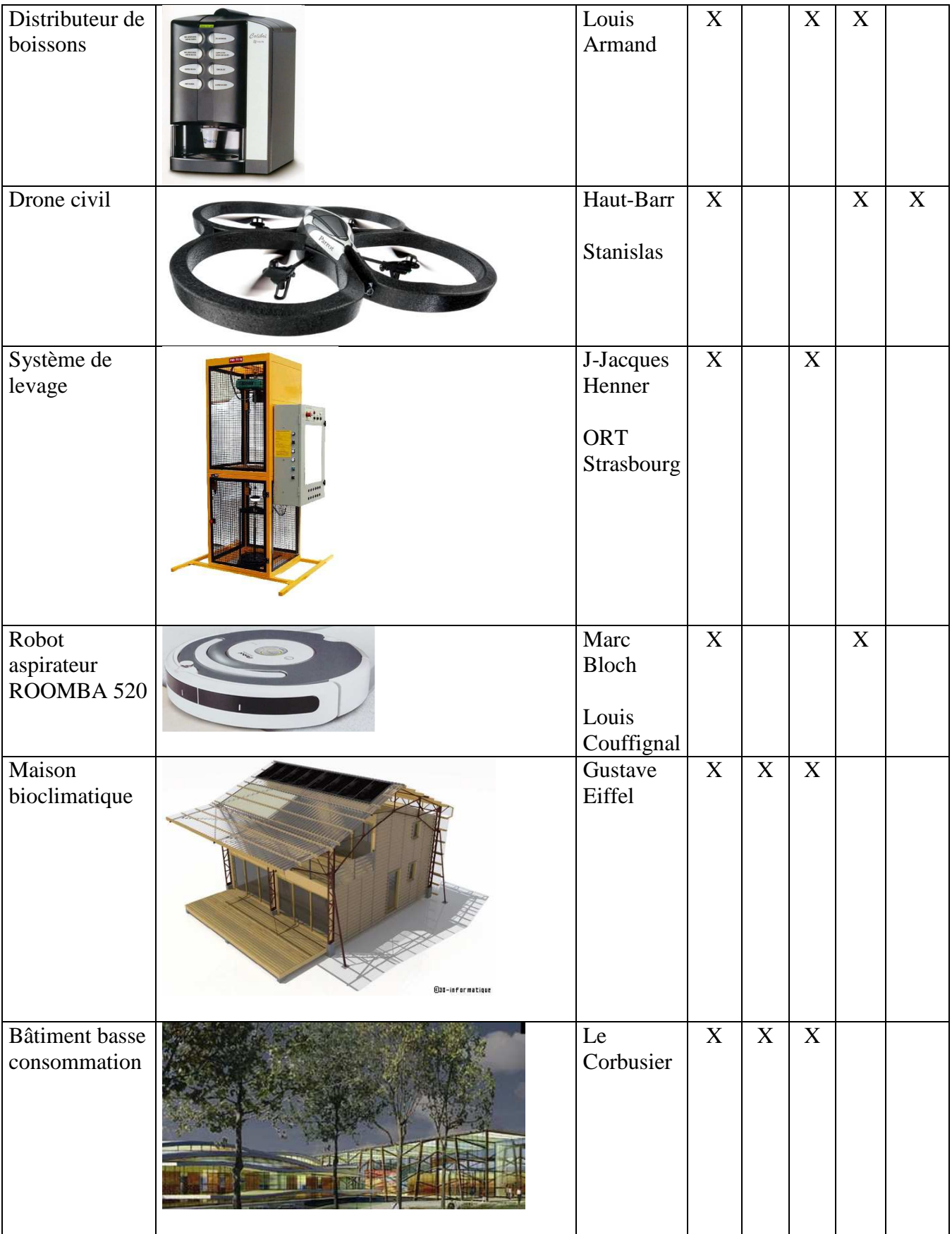

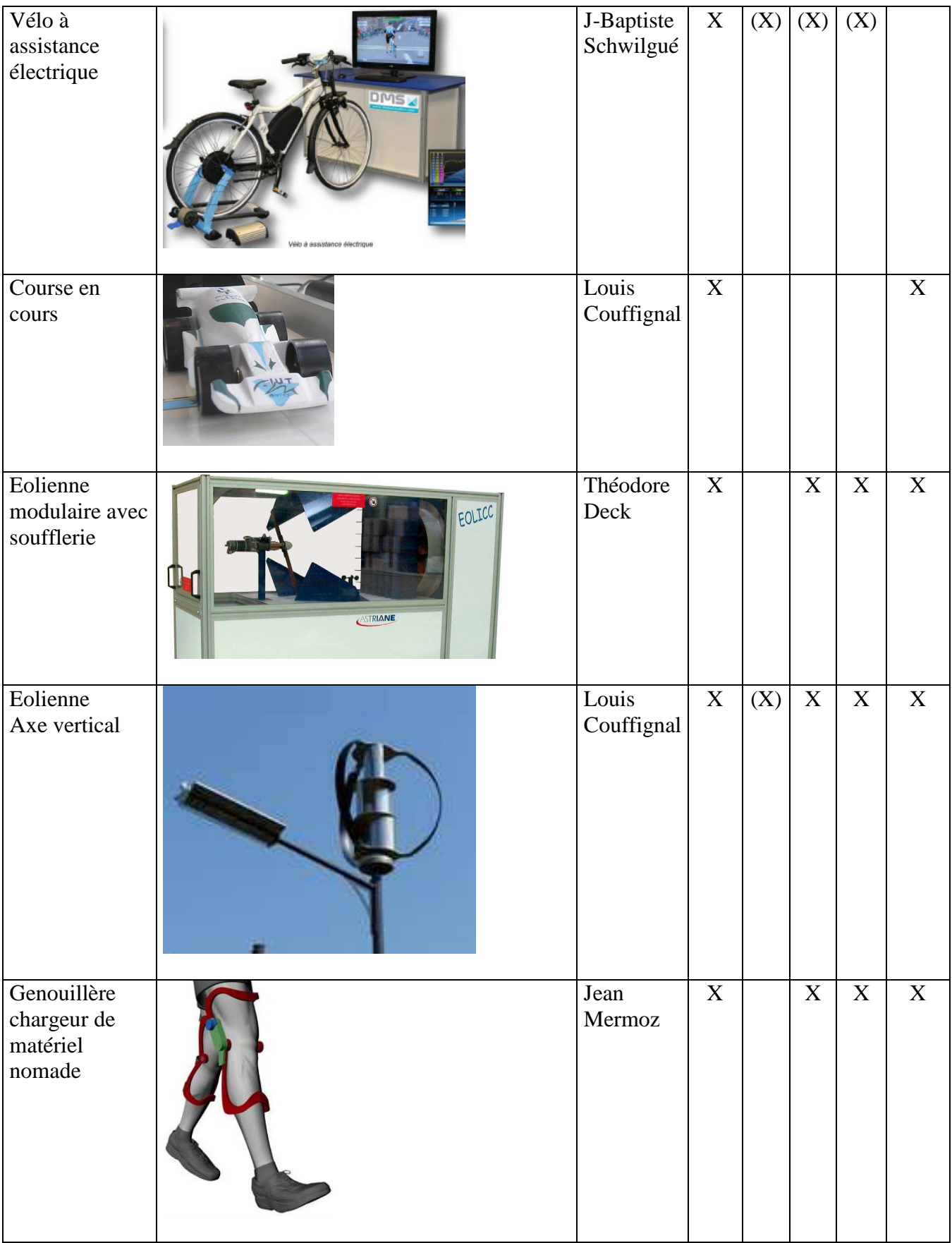

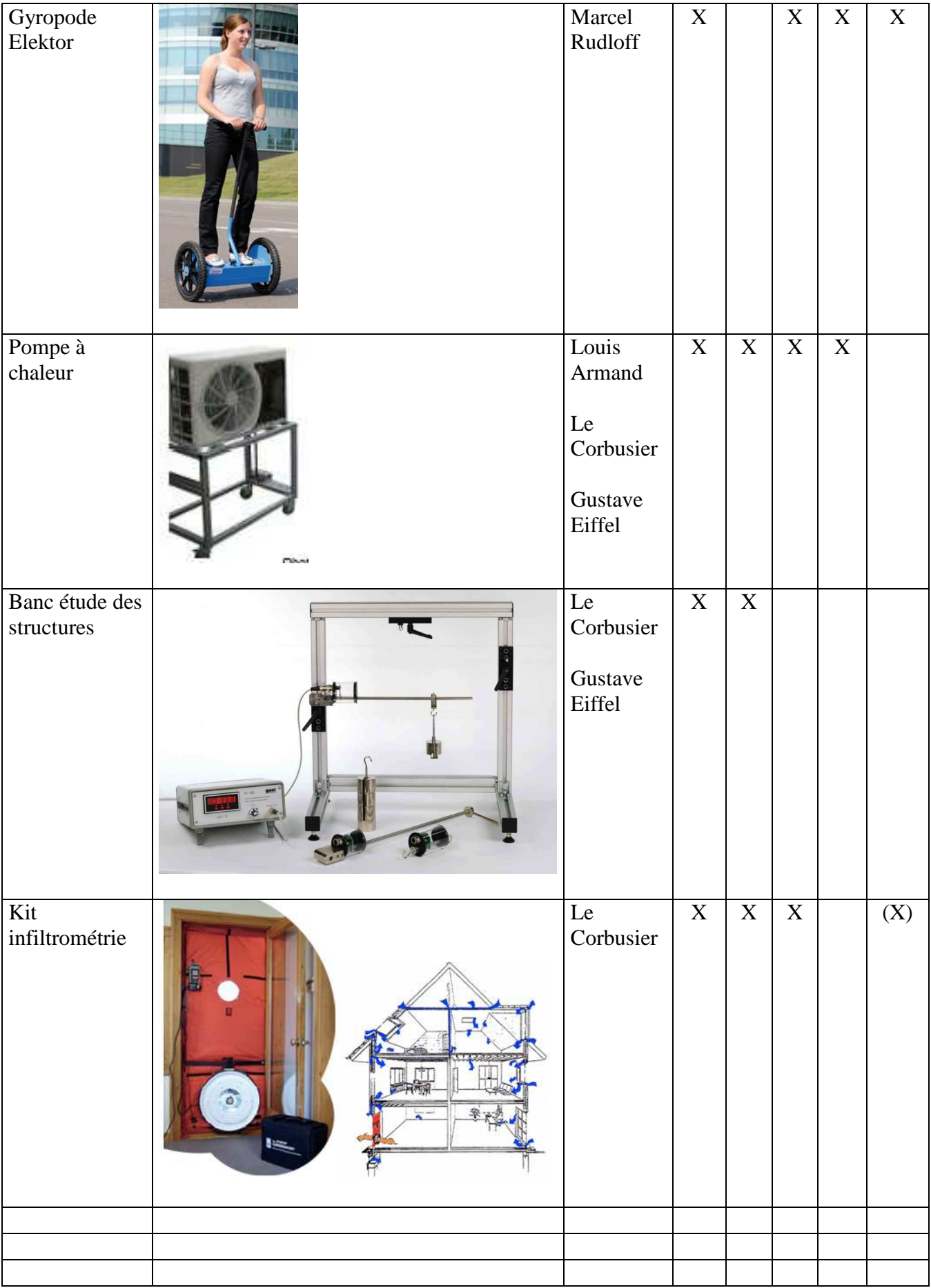